# The Rota-Teller in 59 Simple Steps – How to Publish the Rota-Teller

(Last updated: April 2, 2023)

What's in the Rota-Teller?

| Bulletin Designer: Rota-Teller July 13, 2017 | Properties     Ac Text Version     Change Theme     Change Template |  |  |  |  |  |  |  |  |  |  |
|----------------------------------------------|---------------------------------------------------------------------|--|--|--|--|--|--|--|--|--|--|
| Choose Bulletin Banner                       |                                                                     |  |  |  |  |  |  |  |  |  |  |
| Top Left                                     | Top Right                                                           |  |  |  |  |  |  |  |  |  |  |
| Upcoming Speakers                            | *                                                                   |  |  |  |  |  |  |  |  |  |  |
|                                              |                                                                     |  |  |  |  |  |  |  |  |  |  |
|                                              |                                                                     |  |  |  |  |  |  |  |  |  |  |
| Main                                         | n                                                                   |  |  |  |  |  |  |  |  |  |  |
| RotaTeller Con                               | content 🚸                                                           |  |  |  |  |  |  |  |  |  |  |
| D Upcoming Eve                               | events                                                              |  |  |  |  |  |  |  |  |  |  |
| Sponsors                                     | rs 🚸                                                                |  |  |  |  |  |  |  |  |  |  |
| Birthdays & Annive                           | ilversaries                                                         |  |  |  |  |  |  |  |  |  |  |
|                                              |                                                                     |  |  |  |  |  |  |  |  |  |  |
|                                              |                                                                     |  |  |  |  |  |  |  |  |  |  |

What members don't see when that slick-looking Rota-Teller arrives in their inbox each week is what's under the fancy wrapping. The Rota-Teller consists of the seven modules (called "widgets") shown above. In addition to the five self-explanatory light blue widgets, there is the Bulletin Banner (our Rota-Teller masthead) and the mysterious "Top Right" widget. This widget contains national advertising which, by terms of its contract, our Club is required to display.

Six of the seven widgets are automatically generated from data elsewhere in the ClubRunner system. So it may be said that the Rota-Teller almost writes itself. Your task as a Rota-Teller editor is to input text and photos into the "Rota-Teller Content" widget and then publish the bulletin by clicking buttons. The ClubRunner software integrates all the widgets into the finished Rota-Teller. This guidance attempts to walk you through the process.

# What you need before you start:

- Your text. While you can compose your text within the ClubRunner program, you'll find it much easier to use Microsoft Word. Style rules are simple and are intended to present a standard appearance from week to week. Paragraphs are not indented. Member names are in bold type (Jane Saldaña-Talley). Feel free to use italics when you wish. Hyperlinks are welcome. (Select the word or words you want to serve as the link, press Ctrl + K, enter the URL in the address block, and click OK.) It's a good idea to insert several blank lines between paragraphs. That makes it easier to insert photos later in the process.
- **Photos.** These will be emailed to you by the photographer. When they arrive, save them to a folder on your computer. If they arrive as discrete attachments it's a simple matter of "Save Attachments". If the photos arrive displayed in the text of the email, instead of as attachments, the save process is different. Right click each photo, then click "Save as Picture..." Don't try to transfer photos directly from the email into the ClubRunner software!

**Information for Photographers.** Select your candidate photos, tweak and crop them as appropriate, and reduce them to 600 pixels in width. (That's the space available in the preset bulletin format. If you send larger photos, the ClubRunner software will automatically shrink them when they are inserted into the bulletin. Larger photos are OK but unnecessary and can present email difficulties.) Email the photo files to the editor.

# Adding your Text to the Rota-Teller:

Now that you have your text and photos it's time to assemble them into the Rota-Teller. Open the **petalumarotary.org** home page and click **Member Area** at the very top. Then click on the **Bulletin** tab.

| Rotary Club of Petaluma |           |        |                 |            |            |            |              |  |  |  |  |  |
|-------------------------|-----------|--------|-----------------|------------|------------|------------|--------------|--|--|--|--|--|
| Admin 🖡                 | My ClubRu | unner  | Communication   | Bulletin   | Contacts   | Membership | Organization |  |  |  |  |  |
| Manage Bu               | ulletins  | Create | New Bulletin Se | nd History | & Stats He | elp        |              |  |  |  |  |  |

Then, on the line that will appear immediately below, click the **Manage Bulletins** tab. A page like this will appear:

| 🔲   🌐 Wordle - The 🗙   🖸         | Wench   | Defini x 🖸 Carouelphi x 🖉 Bulletin Land x 🔄 St. Vincent Fit x 🛛 Saint Mary's x 🖒 🕤 The Press Dit x 🕆 Home-The Fit x 🔥 Sous Vide Bit x 🗠 Sous Vide Bit x 👘 All-Americant x 🖓 St. Vincent Fit x 🕇 🔶                                                                                                    |
|----------------------------------|---------|----------------------------------------------------------------------------------------------------|
|                                  |         | teet.clubrumer.cz/1008/Bulein/Main A 🖓 🔞 🔮 😘                                                                                                    |
| 🧾 Alvin Cattalini 🛛 Petaluma Rot | tary [  | ኛ Lagacy Gateway 🛄 SMC 1961 🚺 SMC 91 Gateway 🛣 SH45 1987 🛣 SH55 Gateway G Google Maps G Google Maps G Google                                                                                                    |
| Rotary Club of Peta              |         | 13 Welcome, <b>Al Cattalia</b> [Logout] Home English +                                                                                                    |
| Admin My ClubRunner Comm         | nunicat | ion Bulletin Contacts Membership Organization RiIntegration Attendence Website Reports Events Volunteers Donations Help                                                                                                    |
| Manage Bulletins Create New Bu   | ulletin | Send History & Stats Help                                                                                                    |
| 😭 Getting Started 🛛 🗸            |         | ← Go back                                                                                                    |
| Getting Started                  |         | Bulletin Home                                                                                                    |
| Main                             |         |                                                                                                    |
| Create<br>View all bulletins     |         |                                                                                                    |
| Help                             |         | Hi A!!                                                                                                    |
| Bulletin manual                  |         |                                                                                                    |
| Support                          |         | Welcome to the completely revamped Bulletin Designer.                                                                                                    |
| 🕸 Settings 💦 💙                   | •       | It's never been easier to create and send amazing email newsletters.                                                                                                    |
| Create >                         | •       | Create Bulletin                                                                                                    |
|                                  |         | I'm an expert now, don't show this again <b>X</b>                                                                                                    |
|                                  |         | Recent Bulletins + O                                                                                                    |
|                                  |         | ROTA-TELLER OF TOTOR BLEIN<br>TOTOR BLEIN<br>PORTURA TELLER OF TOTOR BLEIN<br>PORTURA TELLER OF TOTOR BLEIN<br>PORTURA TELLER<br>PORTURA TELLER OF TOTOR BLEIN<br>PORTURA TELLER OF TOTOR BLEIN<br>PORTURA TELLER OF TOTOR BLEIN<br>PORTURA TELLER OF TOTOR BLEIN<br>PORTURA TELLER OF TOTOR BLEIN<br>PORTURA TELLER OF TOTOR BLEIN<br>PORTURA TELLER OF TOTOR BLEIN<br>PORTURA TELLER OF TOTOR BLEIN<br>PORTURA TELLER OF TOTOR BLEIN<br>PORTURA TELLER OF TOTOR BLEIN<br>PORTURA TELLER<br>PORTURA TELLER OF TOTOR BLEIN<br>PORTURA TELLER OF TOTOR BLEIN<br>PORTURA TELLER OF TO |
|                                  |         |                                                                                                    |

Do NOT click the "Create Bulletin" button! Instead, scroll down to find your partially drafted Rota-Teller. You'll see thumbnails of "Recent Bulletins" including two whose name includes the date of the issue you will be publishing. There is a subtle, *but important*, difference in their names. One has a hyphen between Rota-Teller and the date. This is the bulletin that you will edit. Move your cursor onto this bulletin.

| PETALUMA ROTARY CLUB                                                                                                    | PETALUMA ROTARY CLUB                                                                                                    | PETALUMA ROTARY CLUB                                                                                                    |
|----------------------------------------------------------------------------------------------------|----------------------------------------------------------------------------------------------------|----------------------------------------------------------------------------------------------------|
| Vac dans, Januar Januar                                                                                                    | Upcoming Speakers<br>My on 2021<br>Statutions, Stready, January<br>Statutions, Stready, January<br>Statutions, Stready, January<br>Statutions, Stready, Stready, S | Upcoming Speakers<br>May 05, 002<br>Sea Meteory, Essader Genetal<br>Sea Meteory Control Control<br>Of Antary Software<br>Antary Software                                                                                                    |
| Nex 143, 2022                                                                                                    | Hey ID, 2023<br>Ribci and Contention and AC Streamy<br>Place and Contention Plantameter                                                                                                    | May 10, 2002<br>Miles and Participantes<br>Participant international Production                                                                                                    |
| ev 19. 2002<br>Intel FOR SUBJECT Fredering Dambies Exercit<br>automation from Party & edition Technics Cold                                                                                                    | May (R. 2022<br>Data 200 LUNCE: Antoine Charles Exect<br>Barrene Aller Neuro 2 Aller Releva Cha                                                                                                    | May 19, 2021<br>Line VSR, LinCo, - Estationa Chamilar Linest<br>Parameter Marrier & Albert Hallmann, Cham                                                                                                    |
| in antistant                                                                                                    | the stimute                                                                                                    | view.artice.but                                                                                                    |
| May 5, 2022                                                                                                    | May 5, 2022                                                                                                    | April 28, 2022                                                                                                    |
| alde spip falle here. Partie ywy fae'i fann. Partie yno fae'i fann. Partie yno fae'i fann<br>ale gwy fae'i fae'n ywy fae'i fan fann. Partie yno fae'i fann. Partie yno fae'i fann.<br>Partie yno fae'i fann.<br>Partie yno fae'i fann.<br>Partie yno fae'i fann.<br>Partie yno fae'i fann.<br>Partie yno fae'i fann.<br>Partie yno fae'i fann.<br>Partie yno fae'i fann.<br>Partie yno fae'i fann.<br>Partie yno fae'i fann.                                                                                                    | Partie yand hant Aares, Partie yand hant hans, Partie yand hant, Partie yand hant,<br>hante yand hant, Reste yand hant, Raste yand hant yand hans,<br>Partie yand hant, Reste yand hant, Raste yand hant, Partie yand hant,<br>Partie yand hant, Raste yand hant, Partie yand hant, Partie yand hant,<br>Partie yand hant, Raste yand hant, Raste yand batter, Partie yand hant,<br>Partie yand hant, Partie yand hant, Partie yand batter, Partie yand hant,<br>Partie yand hant, Partie yand hatter, Partie yand batter, Partie yand hant,<br>Partie yand hant, Partie yand hatter, Partie yand batter, Partie yand hant, base,                                                                                                    | The ensemption in the Prevailant SEX Common called the revealing to inter-<br>Cherk Sourcesy but use the Probability of Allappines.<br>Elses reasony to the other the three the three the three three proba-<br>tions while the Section Source in the Section Source Source So |
| ndiy's Editor: Mile Bullfeley .<br>Ny 12; Mile Antonios                                                                                                    | Today's slatter: Mile Baddeley<br>May 12: Mile Andresen                                                                                                    |                                                                                                    |
| Ppcoming Events                                                                                                    | Upcoming Events                                                                                                    | Taday's Editors Jona Prisiter                                                                                                    |
| Land, and the Ambuman<br>men and Sector Ambuman<br>men and Sector Ambuman<br>and Ambuman<br>and Ambuman<br>and Ambuman<br>and Ambuman<br>Ambuman<br>Am | Riand, with Almann Carolinane.<br>Here is a Social<br>Rian and a Social and a                                                                                                    | Upcoming Events                                                                                                    |
| an anima hat                                                                                                    | Vince and the Automatical States                                                                                                    | Stand, with Udrama, Bundwainer<br>Hermann, Sona, Had                                                                                                    |
| lirthdays & Anniversaries                                                                                                    | Birthdays & Anniversaries                                                                                                    | 96ay 3.9, 2003<br>8,302 MH = 7:302 MH                                                                                                    |
| under Britideci                                                                                                    | Handari Britslave                                                                                                    | view.instan.inst                                                                                                    |
| hartes Shart                                                                                                    | Charles Shart                                                                                                    | Birthdays & Anniversaries                                                                                                    |

When the cursor moves onto the bulletin, a blue **Open** button appears in place of the name. Click the **Open** button and you'll see something like this:

| e Design                                                                                                    | Preview                                                                                                    | Send         |                               |                             | Save & Exit              |
|----------------------------------------------------------------------------------------------------|----------------------------------------------------------------------------------------------------|--------------|-------------------------------|-----------------------------|--------------------------|
|                                                                                                    |                                                                                                    |              | Content Themes                | Layouts Prop                | erties Text              |
| ROTA-TELLE                                                                                                    | R                                                                                                    |              | ✓ Preformatted Widgets        |                             |                          |
| OFFICIAL BULLETIN                                                                                                    |                                                                                                    |              | +                             | +                           | +                        |
| PETALUMA ROTARY CLU                                                                                                    | B                                                                                                    |              |                               | 2                           | Button                   |
| Upcoming Speakers                                                                                                    | DROP HERE                                                                                                    |              | Text Only                     | Image with<br>Caption       | Single Buttor            |
| Jan 11, 2018                                                                                                    | DROFTIERE                                                                                                    |              |                               |                             |                          |
| Working Meeting<br>Everyone plays a role supporting our Crab Feed and Super<br>Raffle                                                                                                    | Advertisement                                                                                                    |              | +                             | +                           | +                        |
| Jan 18, 2018<br>Field Trip - US COAST GUARD TRAINING STATION                                                                                                    |                                                                                                    | 병변성과 유       | Article with Left             | Article with Right<br>Image | Triple Image Abo<br>Text |
| Jan 25, 2018                                                                                                    |                                                                                                    |              | inage                         | inage                       | Text                     |
| 🗶 🖻 🖨 🐟 🖈 🖾 🎞 🖾 📾 Link 🖾 Image                                                                                                    |                                                                                                    | 말했는 말 아니라 가슴 | +                             | +                           | +                        |
| B I U A · E E E Heading 2 · For                                                                                                    | t • Size •                                                                                                    |              | 26                            |                             |                          |
| December 9, 2                                                                                                    | 017                                                                                                    |              | Left Image with<br>Heading    | Right Image With<br>Heading | Double Column<br>Text    |
| Paste your text here. Paste your text here. Paste you<br>Paste your text here. Paste your text here. Paste you<br>Paste your text here. Paste your text here. Paste you<br>Paste your text here. Paste your text here. Paste you<br>Paste your text here. Paste your text here. Paste you<br>Paste your text here. Paste your text here. Paste you | ir text here. Paste your text here.<br>ir text here. Paste your text here.<br>ir text here. Paste your text here.<br>ir text here. Paste your text here. |              |                               | +                           |                          |
| Paste your text here. Paste your text here. Paste you                                                                                                    |                                                                                                    |              |                               |                             |                          |
| This week's Editor: Joanne Ferris                                                                                                    |                                                                                                    | 승만 석습 환경 않는  |                               | Triple Column Text          |                          |
| December 14                                                                                                    |                                                                                                    |              | > Essentials                  |                             |                          |
| Visitors: Mike Ambrosio<br>Fine Can: Wally Bragdon                                                                                                    | Edit                                                                                                    |              | <ul> <li>Essenuais</li> </ul> |                             |                          |

Note the highlighted progress bar at the top which shows you are in the Design mode of the software. Place your cursor over the Rota-Teller content (the text that begins with the date and concludes with duty assignments for the next meeting). This area will become highlighted and look like this:

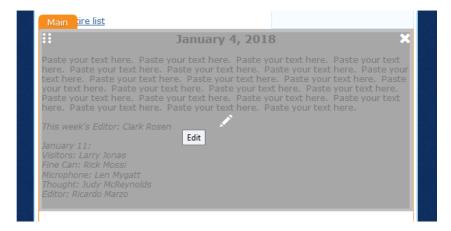

Note the white pencil icon in the center of the highlighted area. Click on it to edit this section. When you click the pencil (or anywhere in the highlighted area) you'll see something like this:

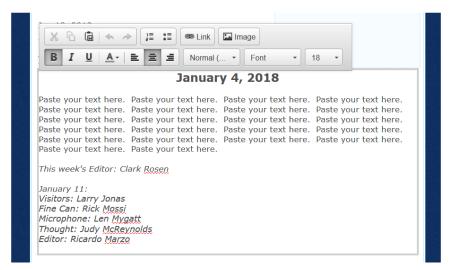

Paste your entire Rota-Teller text over the dummy filler following the date. Using the **Ctrl + V** command works well here. While you can use ClubRunner's built-in word processor (the clipboard icon) this introduces more complexity. It's easier if you just use **Ctrl + V**.

# Adding Photos to the Rota-Teller:

Now that your text has been entered, it's time to add the photos. You don't have to use all the photos. Select the ones that fit your story. If there's a photo you'd like to include — but which doesn't fit into your story — just put it somewhere on the page and add a caption. You're in charge! Some editors have built their story around the photos, adapting their text to fit. Others insert photos into their text where they seem to fit. It's up to you. *But make sure the photos are in a file on your computer*.

**Note.** The procedures described below should work with all browsers. One editor had problems adding photos using Internet Explorer and also with Microsoft Edge. While this may have been a security issue of some sort, the problem was solved by using the Chrome browser. Firefox or Safari should work equally well.

Dragging photos is an easy way to add photos to your text.

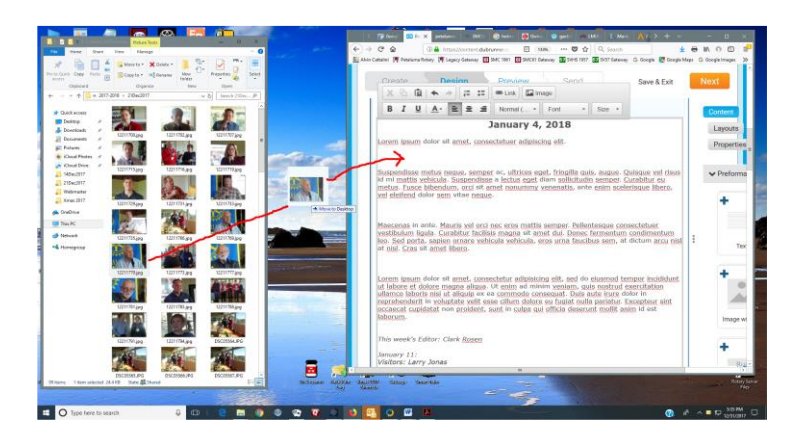

Resize your ClubRunner window and your photo file window so they are both visible on your monitor. Place your cursor on the photo you desire to import, click down on the cursor and, *while continuing to hold the cursor down*, move the cursor across your screen. You will see the photo moving along with the cursor. (The screenshot above shows a photo partway on its journey.) When the photo is located where you want it in your story, release the cursor button. A copy of the photo will now be located within your text. You can then move it around in the text as you wish. Repeat with the next photo until all desired photos are copied.

You may need to add — or remove — blank lines between paragraphs to present an attractive appearance.

When you've finished adding photos, click the orange **Next** button at the upper right corner of your window. This window will appear:

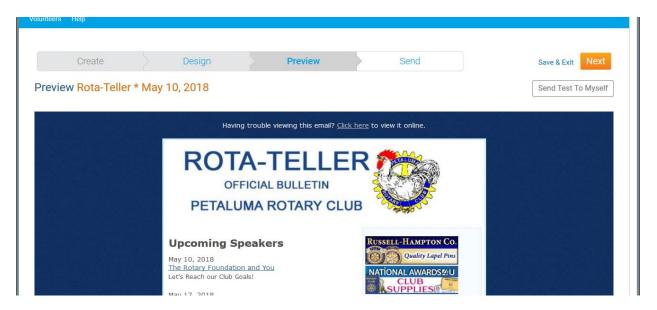

Note that the progress bar shows that you are now in the **Preview** mode. Scroll through the Rota-Teller to make sure that it's the way you want it. If you see something that needs fixing, click **Design** on the

progress bar, click on the text to highlight it, and then click to allow editing. When finished with your editing click the orange **Next** button again to return to the **Preview** mode

#### Sending a Test Rota-Teller to Yourself:

Now that you have created the Rota-Teller and you are satisfied with its appearance (ignoring any commitments gobbledygook at the very bottom), it's time for the acid test. You need to see what it actually looks like when it arrives by email. So you send it to yourself.

Click the **Next** button and you should arrive at the Send window. If, instead, you see this (or a similar message)

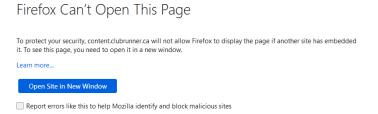

just click **Open Site in New Window** and you'll be at the Send window. (Note that the progress bar shows that you are now in the **Send** mode.)

|                                     | Oganzation III magazion Atandanze Website New Website (Deta) Reports Events Voluntees Constions (Beta) Help |  |  |  |  |  |  |  |  |  |  |  |  |
|-------------------------------------|----------------------------------------------------------------------------------------------------|--|--|--|--|--|--|--|--|--|--|--|--|
| New Bulletin (Beta)                 |                                                                                                    |  |  |  |  |  |  |  |  |  |  |  |  |
| Create Design                       | Preview Send Save & Exit Send                                                                               |  |  |  |  |  |  |  |  |  |  |  |  |
| Send Rota-Teller April 29, 2021     |                                                                                                    |  |  |  |  |  |  |  |  |  |  |  |  |
| Select your recipients              | Options                                                                                                    |  |  |  |  |  |  |  |  |  |  |  |  |
| Active and Honorary Members (71/76) | Email Subject                                                                                               |  |  |  |  |  |  |  |  |  |  |  |  |
| Other Users (2/2)                   | Rota-Teller April 29, 2021                                                                                  |  |  |  |  |  |  |  |  |  |  |  |  |
| Inactive Members (0/26)             | Archive bulletin after sending                                                                              |  |  |  |  |  |  |  |  |  |  |  |  |
| Custom Distribution Lists (0/34)    | ⊙ Yes ◯ No                                                                                                  |  |  |  |  |  |  |  |  |  |  |  |  |
| Contact Groups (0/57)               | Copy me on this bulletin O Yes No                                                                           |  |  |  |  |  |  |  |  |  |  |  |  |
|                                     | Reply To O Me Bulletin Editor Custom                                                                        |  |  |  |  |  |  |  |  |  |  |  |  |
|                                     | Al Cattalini - ac@cattalini.com                                                                             |  |  |  |  |  |  |  |  |  |  |  |  |
|                                     | When would you like to send your bulletin?                                                                  |  |  |  |  |  |  |  |  |  |  |  |  |
|                                     | <ul> <li>Send now</li> </ul>                                                                                |  |  |  |  |  |  |  |  |  |  |  |  |
|                                     | Schedule for later                                                                                          |  |  |  |  |  |  |  |  |  |  |  |  |
|                                     | Send Tree: To Mynelf                                                                                        |  |  |  |  |  |  |  |  |  |  |  |  |

Click the **Send Test To Myself** button at the bottom of the window. Then click **OK** when this pop-up appears.

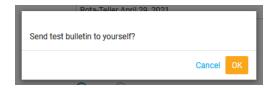

"Test message successfully sent" will appear in a green banner atop your screen. The Rota-Teller will be in your inbox shortly.

## Sending the Rota-Teller to our Readers:

If the emailed Rota-Teller looks OK, you are ready to send it to our members and to certain others authorized to receive it.

| Admin My ClubRunner Communication   | Bulletin Co | ntacts | Membership | Organization | RI integ                       | ration   | Attendance   | Website | Reports | Events      | Volunteers | Donations | Membership Success | Help |
|-------------------------------------|-------------|--------|------------|--------------|--------------------------------|----------|--------------|---------|---------|-------------|------------|-----------|--------------------|------|
|                                     |             |        |            |              |                                |          |              |         |         |             |            |           |                    |      |
| Create                              |             | Prev   | iew        | 1            |                                | Sen      | d            |         |         | Save & Exit | Send       |           |                    |      |
| Send Rota-Teller March 23, 2023     |             |        |            |              |                                |          |              |         |         |             |            |           |                    |      |
| Select your recipients              |             |        |            | C            | Option                         | s        |              |         |         |             |            |           |                    |      |
| 🗈 🗹 Active and Honorary Members     | (68/72)     |        |            | E            | mail Sut                       | oject *  |              |         |         |             |            |           |                    |      |
| 🛃 🗹 Other Users (2/2)               |             |        |            |              | Rota-Tel                       | ler Mar  | ch 23, 2023  |         |         |             |            |           |                    |      |
| 🚹 🗌 Inactive Members (0/33)         |             |        |            |              | Archive bulletin after sending |          |              |         |         |             |            |           |                    |      |
| 🗄 🗌 Custom Distribution Lists (0/75 | 5)          |        |            | (            | • Yes                          | () N     | 0            |         |         |             |            |           |                    |      |
| Contact Groups (16/210)             |             |        |            | C            | copy me                        | on this  | bulletin     |         |         |             |            |           |                    |      |
| Bulletin Subscribers                | Expa        | nd     | (16/17)    | (            | • Yes                          | () N     | 0            |         |         |             |            |           |                    |      |
| Crab Feed Outreach 2022             | Expa        | nd (   | (0/59)     | F            | teply To                       |          |              |         |         |             |            |           |                    |      |
| Friends                             | Expa        | nd     | (0/72)     | (            | 💽 Me                           | 0        | Bulletin Edi | tor     | Custor  | n           |            |           |                    |      |
| Meeting Guests                      | Expa        |        | (0/40)     | ۵            | l Cattali                      | ni-ac@   | cattalini.co | m       |         |             |            |           |                    |      |
| Volunteers                          | Expa        |        | (0/21)     | ,            | Guttan                         | in uolu  | Cuttum.co    |         |         |             |            |           |                    |      |
|                                     | Expa        | na     | (0/1)      | ١            | When v                         | vould    | you like     | to send | your bu | ulletin?    |            |           |                    |      |
| Prospects by Status (0/0)           |             |        |            | (            | Send                           | now      |              |         |         |             |            |           |                    |      |
|                                     |             |        |            | (            | ) Schee                        | dule for | later        |         |         |             |            |           |                    |      |

Check the boxes exactly as shown above (important!), confirm the subject for your email is correct, and then click the orange **Send** button.

Click OK when the confirmation box appears:

| Send bulletin to 84 recipients then archive? |           |
|----------------------------------------------|-----------|
|                                              | Cancel OK |

The Rota-Teller will be emailed to the recipients you have specified above:

- Active and Honorary Members
- Other Users
- Bulletin Subscribers

You are now done. Congratulations!

About those checkboxes: The boxes on the left select to whom the Rota-Teller is emailed. The first box on the right insures that the Rota-Teller will be archived and no longer editable. It's now history. The second box makes sure you get another copy. Why do you want another copy? When you find that second copy in your inbox, you'll know that the Rota-Teller has been distributed to everyone and your job is complete. (We have had editors who missed a step along the way and somehow unknowingly failed to actually distribute their creation.)

# **Archived Bulletins:**

To find the list of archived bulletins return to the Bulletin Home page and click the **View** button, underlined in red on this screenshot.

| Admin              | My ClubRunner                          | Communication        | Contacts | s (Beta) Bulletin                                                                                      | Attendance | New Bulletin (Beta)                                                                                                    | Membership | Organization | RI Integration                                                     | Website    | Reports                                   | Events     | Volunteers | Help |
|--------------------|----------------------------------------|----------------------|----------|----------------------------------------------------------------------------------------------------|------------|----------------------------------------------------------------------------------------------------|------------|--------------|--------------------------------------------------------------------|------------|-------------------------------------------|------------|------------|------|
| New Bulle          | etin (Beta)                            |                      |          |                                                                                                    |            |                                                                                                    |            |              |                                                                    |            |                                           |            |            |      |
| eBullet            | tin 3.0                                |                      |          |                                                                                                    |            |                                                                                                    |            |              |                                                                    |            |                                           |            |            |      |
| Getting<br>Started |                                        | View                 | Create   | Bulletin                                                                                               | Home       |                                                                                                    |            |              |                                                                    |            |                                           |            |            |      |
| Gettin             | g Started                              |                      |          |                                                                                                    |            |                                                                                                    |            |              |                                                                    |            |                                           |            |            |      |
| ► Mair             | n                                      |                      |          |                                                                                                    |            |                                                                                                    |            |              |                                                                    | Hi A       | 11                                        |            |            |      |
| ► Creation         | ate                                    |                      |          |                                                                                                    |            |                                                                                                    |            |              |                                                                    |            |                                           |            |            |      |
| ▶ Viev             | v all bulletins                        |                      |          |                                                                                                    |            |                                                                                                    |            | Wolcom       | e to the comp                                                      | lotoly rov | ampod Bi                                  | Illotin Do | signor     |      |
| Setting            | gs                                     |                      |          |                                                                                                    |            |                                                                                                    | lt's       |              | easier to crea                                                     |            |                                           |            | -          | rs   |
| ▶ Sett             | iings                                  |                      |          |                                                                                                    |            |                                                                                                    | 113        | never been   |                                                                    | ite and se |                                           | ng erna    | riewsiette | 13.  |
| ► Sen              | d History                              |                      |          |                                                                                                    |            |                                                                                                    |            |              |                                                                    |            |                                           |            |            |      |
| ► Bulk             | etin Groups                            |                      |          |                                                                                                    |            |                                                                                                    |            |              | 0.00                                                               |            |                                           |            |            |      |
| ► Ban              | ners                                   |                      |          |                                                                                                    |            |                                                                                                    |            |              | CIE                                                                | eate Bu    | neun                                      |            |            |      |
| ► Foo              |                                        |                      |          |                                                                                                    |            |                                                                                                    |            |              |                                                                    |            |                                           |            |            |      |
| ► Gloi             | bal Custom Widgets                     | for Bulletins        |          |                                                                                                    |            |                                                                                                    |            |              |                                                                    |            |                                           |            |            | D    |
| Help               |                                        |                      |          |                                                                                                    |            |                                                                                                    |            |              |                                                                    |            |                                           |            |            |      |
| ► Bull             | etin manual                            |                      |          |                                                                                                    |            |                                                                                                    |            |              |                                                                    |            |                                           |            |            |      |
| ► Sup              | port                                   |                      |          | Recent I                                                                                               | Bulletins  |                                                                                                    |            |              |                                                                    |            |                                           |            |            |      |
| Feedb              | ack                                    |                      |          |                                                                                                    |            |                                                                                                    |            |              |                                                                    |            |                                           |            |            |      |
|                    | at do you think of ou<br>e our survey! | ır new Bulletin Wiza | ard?     | ROTA-TE<br>OFFICIAL BU<br>PETALUMA RO<br>Upconing Speakers<br>Mink RB<br>Mink RB<br>Mink RB<br>Mink RB |            | ROTA-TE<br>OFFICIAL BU<br>PETALUMA ROT<br>Upcoming Spakers<br>The Mark<br>Mark Mark Mark<br>Mark Mark Mark Mark Mark<br>Mark Mark Mark Mark Mark Mark Mark Mark |            |              | A-TELLER<br>PICMA BULLETN<br>IMA ROTARY CLUB<br>Peakers<br>Peakers |            | ROTA-TE<br>OFFICIAL BULL<br>PETALUMA ROTA | ETN        |            | +    |

Clicking the View button will give you a listing of active bulletins:

| New Bulletin (Beta)                                                                              |                                                                                                    |                       |
|--------------------------------------------------------------------------------------------------|----------------------------------------------------------------------------------------------------|-----------------------|
| eBulletin 3.0                                                                                    |                                                                                                    | 🔶 Go back             |
| Getting Settings View Create                                                                     | Active Bulletins                                                                                                    |                       |
| Getting Started  Main  Create View all bulletins  Settings Settings Send History Bulletin Groups | Active Bulletins V III Grid                                                                                                    | Elist Create Bulletin |
| ► Create                                                                                         |                                                                                                    |                       |
| View all bulletins                                                                               | ROTA-TELLER                                                                                                    |                       |
| Settings                                                                                         | PETALUMA ROTARY CLUB                                                                                                    |                       |
| Settings                                                                                         | Upcoming Speakers         The Linux Control Speakers         Upcoming Speakers         Upcoming Speakers </th <th></th> |                       |
| <ul> <li>Send History</li> <li>Builletin Groups</li> </ul>                                       | No.100         No.100         No.100<                                                                                                    |                       |

Note the drop-down list (underlined above in red). Click the arrow and select Archived Bulletins.

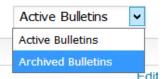

You'll now have a listing of archived bulletins:

| Rotary Club of Petalur                                                                                                    |                                                                                  |                    |           |             |                                                                                      |                   |                                                                                                    |                                                                                                    |                                                                                                    |                                                                                                    |                       | English - 🔥 Smail - |                                                                                                    |
|----------------------------------------------------------------------------------------------------|----------------------------------------------------------------------------------|--------------------|-----------|-------------|--------------------------------------------------------------------------------------|-------------------|----------------------------------------------------------------------------------------------------|----------------------------------------------------------------------------------------------------|----------------------------------------------------------------------------------------------------|----------------------------------------------------------------------------------------------------|-----------------------|---------------------|----------------------------------------------------------------------------------------------------|
| Admin                                                                                                    | My ClubRunne                                                                     | er Communical      | ation     | Contacts (E | leta) Bulletin                                                                       | Attendance        | New Bulletin (Beta)                                                                                                    | Membership Organization                                                                                                    | RI Integration We                                                                                                    | ebsite Reports                                                                                                    | Events Volunteers     | Help                |                                                                                                    |
| ew Bulle                                                                                                    | tin (Beta)                                                                       |                    |           |             |                                                                                      |                   |                                                                                                    |                                                                                                    |                                                                                                    |                                                                                                    |                       |                     |                                                                                                    |
| Bulleti                                                                                                    | in 3.0                                                                           |                    |           |             |                                                                                      |                   |                                                                                                    |                                                                                                    |                                                                                                    |                                                                                                    |                       |                     | 🔶 Go t                                                                                                    |
| Getting<br>Started                                                                                                    |                                                                                  | View               | +<br>Crea |             | Archived I                                                                           | Bulletins         |                                                                                                    |                                                                                                    |                                                                                                    |                                                                                                    |                       |                     |                                                                                                    |
| Setting                                                                                                    | g Started                                                                        |                    |           |             | Click on Hide/Sho                                                                    | w to make the bul | lletin visible or not visit                                                                                                  | ole on your website.                                                                                                    |                                                                                                    |                                                                                                    |                       |                     |                                                                                                    |
| ► Main                                                                                                    |                                                                                  |                    |           |             | Filter records:                                                                      | 2                 |                                                                                                    |                                                                                                    |                                                                                                    |                                                                                                    |                       |                     | Archived Bulletins V                                                                                                    |
| ▶ Crea                                                                                                    |                                                                                  |                    |           |             |                                                                                      |                   |                                                                                                    |                                                                                                    |                                                                                                    |                                                                                                    |                       |                     |                                                                                                    |
| 5100                                                                                                    | ate                                                                              |                    |           |             | Group                                                                                |                   | Date                                                                                                    | Name                                                                                                    | Last Sent On                                                                                                    | Archived On                                                                                                    | Visible on Webs       | ite                 | Actions                                                                                                    |
|                                                                                                    | ate<br>/ all bulletins                                                           |                    |           |             | Group                                                                                |                   | Date<br>Jan 01, 2018                                                                                                    | Name<br>Rota-Teller - January 4, 2018                                                                                                    | Last Sent On<br>Jan 06, 2018                                                                                                 | Archived On<br>Jan 06, 2018                                                                                                  | Visible on Webs       | ite                 | Actions Hide   Properties   View   Copy   Send   Delete                                                                                                    |
| ► View                                                                                                    | all bulletins                                                                    |                    |           |             |                                                                                      |                   |                                                                                                    | Name<br>Rota-Teller - January 4, 2018<br>Rota-Teller - December 21, 2017                                                                                                    | Last Sent On<br>Jan 06, 2018<br>Dec 22, 2017                                                                                 |                                                                                                    | 1                     | ite                 | Actions Hide   Properties   View   Copy   Send   Delete Hide   Properties   View   Copy   Send   Delete                                                                                                    |
| View                                                                                                    | all bulletins                                                                    |                    |           |             | General                                                                              |                   | Jan 01, 2018                                                                                                    | Rota-Teller - January 4, 2018                                                                                                    | Jan 06, 2018                                                                                                    | Jan 06, 2018                                                                                                    | 1                     | ite                 | Hide   Properties   View   Copy   Send   Delete                                                                                                    |
| <ul> <li>View</li> <li>Setting</li> <li>Setting</li> </ul>                                                                           | v all bulletins<br>js<br>ings                                                    |                    |           |             | General<br>General                                                                   |                   | Jan 01, 2018<br>Dec 22, 2017                                                                                                 | Rota-Teller - January 4, 2018<br>Rota-Teller - December 21, 2017                                                                                                    | Jan 06, 2018<br>Dec 22, 2017                                                                                                 | Jan 06, 2018<br>Dec 22, 2017                                                                                                 |                       | ite                 | Hide   Properties   View   Copy   Send   Delete<br>Hide   Properties   View   Copy   Send   Delete                                                                                                    |
| <ul> <li>View</li> <li>Setting</li> <li>Setting</li> <li>Setting</li> </ul>                                                          | v all bulletins<br>js<br>ings<br>d History                                       |                    |           |             | General<br>General<br>General                                                        |                   | Jan 01, 2018<br>Dec 22, 2017<br>Dec 11, 2017                                                                                 | Rota-Teller - January 4, 2018<br>Rota-Teller - December 21, 2017<br>Rota-Teller - December 14, 2017                                                                                                    | Jan 06, 2018<br>Dec 22, 2017<br>Dec 21, 2017                                                                                 | Jan 06, 2018<br>Dec 22, 2017<br>Dec 21, 2017                                                                                 |                       | ite                 | Hide   Properties   View   Copy   Send   Delete<br>Hide   Properties   View   Copy   Send   Delete<br>Hide   Properties   View   Copy   Send   Delete                                                                                                    |
| <ul> <li>View</li> <li>Setting</li> <li>Setting</li> <li>Setting</li> <li>Setting</li> <li>Bulle</li> </ul>                          | r all bulletins<br><b>15</b><br>ings<br>d History<br>etin Groups                 |                    |           |             | General<br>General<br>General<br>General                                             |                   | Jan 01, 2018<br>Dec 22, 2017<br>Dec 11, 2017<br>Dec 06, 2017                                                                 | Rota-Teller - January 4, 2018<br>Rota-Teller - December 21, 2017<br>Rota-Teller - December 14, 2017<br>Rota-Teller - December 9, 2017                                                                                                    | Jan 06, 2018<br>Dec 22, 2017<br>Dec 21, 2017<br>Dec 12, 2017                                                                 | Jan 06, 2018<br>Dec 22, 2017<br>Dec 21, 2017<br>Dec 12, 2017                                                                 |                       | ite                 | Hide   Properties   View   Copy   Send   Delete<br>Hide   Properties   View   Copy   Send   Delete<br>Hide   Properties   View   Copy   Send   Delete<br>Hide   Properties   View   Copy   Send   Delete                                                                                                    |
| <ul> <li>View</li> <li>Setting</li> <li>Setting</li> <li>Setting</li> </ul>                                                          | r all bulletins<br><b>15</b><br>ings<br>d History<br>etin Groups                 |                    |           |             | General<br>General<br>General<br>General<br>General                                  |                   | Jan 01, 2018<br>Dec 22, 2017<br>Dec 11, 2017<br>Dec 06, 2017<br>Nov 29, 2017                                                 | Rota-Teller - January 4, 2018<br>Rota-Teller - December 21, 2017<br>Rota-Teller - December 14, 2017<br>Rota-Teller - December 9, 2017<br>Rota-Teller - November 30, 2017                                                                      | Jan 06, 2018<br>Dec 22, 2017<br>Dec 21, 2017<br>Dec 12, 2017<br>Dec 05, 2017                                                 | Jan 06, 2018<br>Dec 22, 2017<br>Dec 21, 2017<br>Dec 12, 2017<br>Dec 05, 2017                                                 | 7<br>7<br>7<br>7<br>7 | Ite                 | Hide   Properties   View   Copy   Send   Delete<br>Hide   Properties   View   Copy   Send   Delete<br>Hide   Properties   View   Copy   Send   Delete<br>Hide   Properties   View   Copy   Send   Delete<br>Hide   Properties   View   Copy   Send   Delete                                                                                                    |
| <ul> <li>View</li> <li>Setting</li> <li>Setting</li> <li>Setting</li> <li>Setting</li> <li>Bulle</li> </ul>                          | v all bulletins<br>gs<br>ings<br>d History<br>etin Groups<br>ners                |                    |           |             | General<br>General<br>General<br>General<br>General                                  |                   | Jan 01, 2018<br>Dec 22, 2017<br>Dec 11, 2017<br>Dec 06, 2017<br>Nov 29, 2017<br>Nov 13, 2017                                 | Rota-Teller - January 4, 2018<br>Rota-Teller - December 21, 2017<br>Rota-Teller - December 14, 2017<br>Rota-Teller - December 9, 2017<br>Rota-Teller - November 30, 2017<br>Rota-Teller - November 16, 2017                                   | Jan 06, 2018<br>Dec 22, 2017<br>Dec 21, 2017<br>Dec 12, 2017<br>Dec 05, 2017<br>Nov 17, 2017                                 | Jan 06, 2018<br>Dec 22, 2017<br>Dec 21, 2017<br>Dec 12, 2017<br>Dec 05, 2017<br>Nov 17, 2017                                 |                       | ite                 | Hide   Properties   View   Copy   Send   Delete<br>Hide   Properties   View   Copy   Send   Delete<br>Hide   Properties   View   Copy   Send   Delete<br>Hide   Properties   View   Copy   Send   Delete<br>Hide   Properties   View   Copy   Send   Delete<br>Hide   Properties   View   Copy   Send   Delete                                                                                               |
| <ul> <li>View</li> <li>Setting</li> <li>Settin</li> <li>Settin</li> <li>Settin</li> <li>Bulle</li> <li>Bann</li> <li>Foot</li> </ul> | y all bulletins<br><b>JS</b><br>ings<br>d History<br>etin Groups<br>ners<br>ters | vets for Bulletins |           |             | General<br>General<br>General<br>General<br>General<br>General                       |                   | Jan 01, 2018<br>Dec 22, 2017<br>Dec 11, 2017<br>Dec 06, 2017<br>Nov 29, 2017<br>Nov 13, 2017<br>Nov 06, 2017                 | Rota-Teller - January 4, 2018<br>Rota-Teller - December 21, 2017<br>Rota-Teller - December 14, 2017<br>Rota-Teller - December 0, 2017<br>Rota-Teller - November 30, 2017<br>Rota-Teller - November 16, 2017                                   | Jan 06, 2018<br>Dec 22, 2017<br>Dec 21, 2017<br>Dec 12, 2017<br>Dec 05, 2017<br>Nov 17, 2017<br>Nov 15, 2017                 | Jan 06, 2018<br>Dec 22, 2017<br>Dec 21, 2017<br>Dec 12, 2017<br>Dec 05, 2017<br>Nov 17, 2017<br>Dec 11, 2017                 |                       | te                  | Hide   Properties   Veer   Copy   Send   Delete<br>Hide   Properties   Veer   Copy   Send   Delete<br>Hide   Properties   Veer   Copy   Send   Delete<br>Hide   Properties   Veer   Copy   Send   Delete<br>Hide   Properties   Veer   Copy   Send   Delete<br>Hide   Properties   Veer   Copy   Send   Delete<br>Hide   Properties   Veer   Copy   Send   Delete                                            |
| <ul> <li>View</li> <li>Setting</li> <li>Settin</li> <li>Send</li> <li>Bulle</li> <li>Bann</li> <li>Foot</li> </ul>                   | y all bulletins<br><b>JS</b><br>ings<br>d History<br>etin Groups<br>ners<br>ters | ets for Bulletins  |           |             | General<br>General<br>General<br>General<br>General<br>General<br>General<br>General |                   | Jan 01, 2018<br>Dec 22, 2017<br>Dec 11, 2017<br>Dec 06, 2017<br>Nov 29, 2017<br>Nov 13, 2017<br>Nov 06, 2017<br>Oct 31, 2017 | Rota-Teller - January 4, 2018<br>Rota-Teller - December 21, 2017<br>Rota-Teller - December 14, 2017<br>Rota-Teller - December 9, 2017<br>Rota-Teller - November 30, 2017<br>Rota-Teller - November 16, 2017<br>Rota-Teller - November 9, 2017 | Jan 06, 2018<br>Dec 22, 2017<br>Dec 21, 2017<br>Dec 12, 2017<br>Dec 05, 2017<br>Nov 17, 2017<br>Nov 15, 2017<br>Nov 05, 2017 | Jan 06, 2018<br>Dec 22, 2017<br>Dec 21, 2017<br>Dec 12, 2017<br>Dec 05, 2017<br>Nov 17, 2017<br>Dec 11, 2017<br>Nov 05, 2017 |                       | te                  | Hide   Properties   Vew   Copy   Send   Delete<br>Hide   Properties   Vew   Copy   Send   Delete<br>Hide   Properties   Vew   Copy   Send   Delete<br>Hide   Properties   Vew   Copy   Send   Delete<br>Hide   Properties   Vew   Copy   Send   Delete<br>Hide   Properties   Vew   Copy   Send   Delete<br>Hide   Properties   Vew   Copy   Send   Delete<br>Hide   Properties   Vew   Copy   Send   Delete |

While archived bulletins can no longer be edited, they can be copied. If it is necessary to update or correct a bulletin that has already been archived, click the **Copy** button, give the copy a new name (perhaps by adding a second hyphen to the name), then edit and publish it.

# **Building a Rota-Teller from Scratch**

You've prepared bulletins by completing ones that have already been started for you. They've had the correct issue date at the top and editor information at the bottom. But what happens if your bulletin guru failed to prepare one? No problem. You just do what the guru should have done. You copy an earlier, uncompleted bulletin (one without the dash between Rota-Teller and the date), save it with a new name, and do some simple editing. Here's how.

First, go to the Bulletin Home like you usually do.

| 🛞 Rotar           | 🛞 Rotary Club of Petaluma |          |                 |                     |          |            |              |                       |            |           |                    |         |           |            |             |
|-------------------|---------------------------|----------|-----------------|---------------------|----------|------------|--------------|-----------------------|------------|-----------|--------------------|---------|-----------|------------|-------------|
| Admin My          | ClubRunner                | Communic | cation Bulletin | New Bulletin (Beta) | Contacts | Membership | Organization | <b>RI</b> integration | Attendance | Website   | New Website (Beta) | Reports | Events    | Volunteers | Donations I |
| Manage Bullet     | tins Help                 |          |                 |                     |          |            |              |                       |            |           |                    |         |           |            |             |
|                   |                           |          |                 |                     |          |            |              |                       |            |           |                    |         |           |            |             |
| A Getting St      | arted                     | ~        | Bulletin        | Home                |          |            |              |                       |            |           |                    |         |           |            |             |
| Getting Started   | ł                         |          |                 |                     |          |            |              |                       |            |           |                    |         |           |            |             |
| Main              |                           |          |                 |                     |          |            |              |                       |            |           |                    |         |           |            |             |
| Create            |                           |          |                 |                     |          |            |              |                       |            |           | Hi Al!             |         |           |            |             |
| View all bulletin | 15                        |          |                 |                     |          |            |              |                       |            |           |                    |         |           |            |             |
| Help              |                           |          |                 |                     |          |            |              |                       |            |           |                    |         |           |            |             |
| Bulletin manual   | l.                        |          |                 |                     |          |            |              |                       |            |           | ompletely revam    |         |           | •          |             |
| Support           |                           |          |                 |                     |          |            |              | lt's n                | ever been  | easier to | create and send    | amazin  | g email i | newsletter | S.          |
| Settings          |                           | >        |                 |                     |          |            |              |                       |            | _         |                    |         |           |            |             |
| Uiew              |                           | >        |                 |                     |          |            |              |                       |            |           | Create Bullet      |         |           |            |             |
| Create            |                           | >        |                 |                     |          |            |              |                       |            |           | Create Dullei      |         |           |            |             |
|                   |                           |          |                 |                     |          |            |              |                       |            |           |                    |         |           |            |             |
|                   |                           |          |                 |                     |          |            |              |                       |            |           |                    |         |           |            |             |

From the menu on the left, click **View all bulletins**. You'll see a screen like the one below, with thumbnail photos of bulletins. Note the name (date) of an existing, uncompleted Rota-Teller that you will use as the starting point for your Rota-Teller.

| 🛞 Rotary Club o       | n i ctaluli |                                                                                                    |                                                                                                    |                             |  | Welcome, Al Catta |
|-----------------------|-------------|----------------------------------------------------------------------------------------------------|----------------------------------------------------------------------------------------------------|-----------------------------|--|-------------------|
| Admin My ClubRunner   |             | tion Bulletin New Bulletin (Beta)                                                                                                    |                                                                                                    | egration Attendance Website |  |                   |
| Manage Bulletins Help |             |                                                                                                    |                                                                                                    |                             |  |                   |
|                       |             |                                                                                                    |                                                                                                    |                             |  |                   |
| 😭 Getting Started     | ~           |                                                                                                    |                                                                                                    |                             |  |                   |
| Getting Started       |             | Active Bulletins                                                                                                    |                                                                                                    |                             |  |                   |
| Main                  |             |                                                                                                    |                                                                                                    |                             |  |                   |
| Create                |             | Active Bulletins ~                                                                                                    |                                                                                                    |                             |  | III Grid          |
| View all bulletins    |             |                                                                                                    |                                                                                                    |                             |  |                   |
| Help                  |             | General My Templates                                                                                                    |                                                                                                    |                             |  |                   |
| Bulletin manual       |             |                                                                                                    |                                                                                                    |                             |  |                   |
| Support               |             |                                                                                                    |                                                                                                    | -                           |  |                   |
| Settings              | >           |                                                                                                    |                                                                                                    |                             |  |                   |
| View                  | ~           | PETALUMA ROTARY CLUB                                                                                                    | PETALUMA ROTARY CLUB                                                                                                    |                             |  |                   |
| Getting Started       |             | Upcorning Speakers<br>Ar W 1999<br>Marchange Speakers<br>Marchange Speakers<br>Marchange Speak | Upcoming Speakers                                                                                                    |                             |  |                   |
| Main                  |             | for metry of an 1888 American Text                                                                                                    | Na mandray this seats Control of the seats of the seats o |                             |  |                   |
| Create                |             | M (4, 202)<br>In Land, Melling<br>Coli benut Predick<br>Vez. antim Jal                                                                                                    | M 19, 2007<br>Biological Balling<br>End-Second & The Ballin<br>Units Second & The Ballin                                                                                                    |                             |  |                   |
| View all bulletins    |             | June 17, 2022 Party particulars. Factor part tack has part tack has part tack has part tack has part tack has part tack has part tack has part tack has part tack has part tack has part tack has part tack has part tack has part tack has particular part tack has particular particular par                                                                                                    | James 9, 2022                                                                                                    |                             |  |                   |
| Help                  |             | Andre par eine hen. Hant part kan hen. Hant part sin hen.<br>Hand part kan hen. Hant part kan hen. Hant part sin hen. Hand part in hen hen<br>Andre part ken hen. Hant part kan hen. Hante part ken hen. Reder part ken hen.<br>Hante part ken hen.<br>Hante part ken hen.                                                                                                    | m. Rath part Les Nais, Part par Markes, Nais part Les Nais, Part part Les Nais, Part Part Part Part Part Part Part Part                                                                                                    |                             |  |                   |
| Bulletin manual       |             | Birthdays & Anniversaries                                                                                                    | Birthdays & Anniversaries                                                                                                    |                             |  |                   |
| Support               |             | Partier Britidest<br>Hightering<br>June 20                                                                                                    | Particle & Scholey<br>High Terring<br>June 18                                                                                                    |                             |  |                   |
|                       |             | Gooka Autorpilat<br>Jure 19<br>Karry Ionas<br>Karry Ionas                                                                                                    | index Protografie<br>Jacob States<br>Sarray Names<br>Jacob Jacob States                                                                                                    |                             |  |                   |
| Create                | >           | Kiti Garman<br>Julia 20<br>Wanna Gobarathar Barwan                                                                                                    | Ni A Gorman<br>Jone 19<br>Disang Labandhar Barann                                                                                                    |                             |  |                   |
|                       |             | Rota-Teller June 17, 2022                                                                                                    | Rota-Teller June 9, 2022                                                                                                    | _                           |  |                   |

This is considered a "grid" view of the bulletins. But you'll need a "list" view, so click the **List** button, off to the right, next to the orange button.

| Active Bulletins         View       Click on Bulletin Name or Edit to access the bulletin designer.         Filter records:       Active Bulletins         Group       Date       Name       Last Sent @       Published On       Scheduled On         General       Jun 23, 2022       Rota-Teller June 17, 2022       Jun 27, 2022       Jun 27, 2022                                                                                                    | elta Nou Wohelta (Rata) Rannte Evante Volunteere Donatione Haln |            |           |                |               |                  |             |                        |               |               |               |          |
|----------------------------------------------------------------------------------------------------|-----------------------------------------------------------------|------------|-----------|----------------|---------------|------------------|-------------|------------------------|---------------|---------------|---------------|----------|
| Image: Control Starting       Active Bulletins         Image: Control Starting       Active Bulletins         Image: Control Starting       Click on Bulletin Name or Edit to access the bulletin designer.         Image: Control Starting       Click on Bulletin Name or Edit to access the bulletin designer.         Image: Control Starting       Click on Bulletin Name or Edit to access the bulletin designer.         Image: Control Starting       Click on Bulletin Name or Edit to access the bulletin designer.         Image: Control Starting       Click on Bulletin Name or Edit to access the bulletin designer.         Image: Control Starting       Control Starting       Image: Control Starting         Group       Date       Name       Last Sent @       Published On         General       Jun 23, 2022       Rota-Teller June 17, 2022       Jun 27, 2022 | and Hen Heade (Jeta) hepotta Erena folancela administra hep     | ce Website | n Attenda | RI integration | Organization  | ts Membership    | Contacts    | New Bulletin (Beta)    | n Bulletin    | Communication | ty ClubRunner | Admin I  |
| Settings       Active Bulletins         If Vew       Click on Bulletin Name or Edit to access the bulletin designer.         Create       Filter records: Q         Group       Date       Name       Last Sent @       Published On         General       Jun 23, 2022       Rota-Teller June 17, 2022       Jun 27, 2022                                                                                                    |                                                                 |            |           |                |               |                  |             |                        |               |               | lletins Help  | Manage B |
| Active Bulletins         View       Click on Bulletin Name or Edit to access the bulletin designer.         Filter records:       Active Bulletins         Group       Date       Name       Last Sent @       Published On       Scheduled On         General       Jun 23, 2022       Rota-Teller June 17, 2022       Jun 27, 2022       Jun 27, 2022                                                                                                    |                                                                 |            |           |                |               |                  |             |                        |               |               |               |          |
| View       Click on Bulletin Name or Edit to access the bulletin designer.         Create       Filter records: Q         Group       Date       Name         Last Sert @       Published On         General       Jun 23, 2022         Rota-Teller June 17, 2022       Jun 27, 2022                                                                                                    |                                                                 |            |           |                |               |                  |             |                        |               |               | Started       | Getting  |
| Create       Filter records: Q         Group       Date         Name       Last Sert @         Published On       Scheduled On         General       Jun 23, 2022         Rota-Teller June 17, 2022       Jun 27, 2022                                                                                                    |                                                                 |            |           |                |               |                  |             | Bulletins              | Active        | > A           | 5             | Setting  |
| Group     Date     Name     Last Sent @     Published On     Scheduled On       General     Jun 23, 2022     Rota-Teller June 17, 2022     Jun 27, 2022                                                                                                    |                                                                 |            |           |                | igner.        | the bulletin des | to access t | illetin Name or Edit t | Click on Bul  | > c           |               | View     |
| General         Jun 23,2022         Rota-Teller June 17,2022         Jun 27,2022                                                                                                    | Active Bulletins                                                |            |           |                |               |                  |             | ds: Q                  | Filter record | > Fi          |               | Create   |
| General         Jun 23,2022         Rota-Teller June 17,2022         Jun 27,2022                                                                                                    |                                                                 |            |           |                |               |                  |             | <b>D</b> _11_          | 0             |               |               |          |
|                                                                                                    |                                                                 |            |           |                |               |                  |             |                        |               |               |               |          |
|                                                                                                    | Jun 27, 2022                                                    |            | 2         | June 17, 2022  | Rota-Teller J |                  | 3, 2022     | Jun 23                 | General       |               |               |          |
| General Jun 01, 2022 Rota-Teller June 9, 2022 Jun 27, 2022                                                                                                    | Jun 27, 2022                                                    |            |           | June 9, 2022   | Rota-Teller J |                  | 1,2022      | Jun 01                 | General       |               |               |          |
|                                                                                                    |                                                                 |            |           |                |               |                  |             |                        |               |               |               |          |
| Showing 1 to 2 of 2 records                                                                                                    |                                                                 |            |           |                |               |                  | .,          |                        |               |               |               |          |

Now, instead of thumbnails, you'll see the bulletins arranged in a list. Click the orange button off to the right. (Don't be tempted to click the identical button on the previous grid view page; it's a trap!)

| 🛞 Rotary Club o       | of Petalur | na                                                  | Welcome, <b>Al Cattalini</b> [ Log                                                         | out] Home English <del>-</del> |
|-----------------------|------------|-----------------------------------------------------|--------------------------------------------------------------------------------------------|--------------------------------|
| Admin My ClubRunner   |            | tion Bulletin New Bulletin (Beta) Contacts Membersh |                                                                                            |                                |
| Manage Bulletins Help |            |                                                     |                                                                                            |                                |
|                       |            |                                                     |                                                                                            | ← Go back                      |
| Getting Started       | >          | Create New Bulletin                                 |                                                                                            |                                |
| View                  |            |                                                     |                                                                                            |                                |
| Create                | ><br>>     | Bulletin Settings                                   |                                                                                            |                                |
| Create                | ,          |                                                     | me l                                                                                       |                                |
|                       |            |                                                     | te Jun 29, 2022 😫 *                                                                        |                                |
|                       |            | Bulletir                                            |                                                                                            |                                |
|                       |            |                                                     |                                                                                            |                                |
|                       |            | Copy Bulletin                                       | Select a previous bulletin if required.                                                    |                                |
|                       |            | Bulletin                                            | up General v or create new                                                                 |                                |
|                       |            |                                                     | Visible on Website                                                                         |                                |
|                       |            |                                                     | Show Commitments                                                                           |                                |
|                       |            | Acces                                               | vel 📀 Public 💦 Requires Login                                                              |                                |
|                       |            | Email S                                             | ect                                                                                        |                                |
|                       |            | Editor                                              | Type at least 3 letters of first or last name                                              |                                |
|                       |            | Editor                                              | hail                                                                                       |                                |
|                       |            | Content Ter                                         |                                                                                            |                                |
|                       |            |                                                     | You can change this later by clicking the change template button in the Bulletin Designer. |                                |
|                       |            |                                                     |                                                                                            | Cancel Next                    |
|                       |            |                                                     |                                                                                            |                                |

You'll now be on this Create New Bulletin page. You are going to create a new bulletin by copying an existing one, giving it a new name, making a few changes, and then saving it. It's that simple. Here's how.

| 🛞 Rotary Club o       | f Petalur   | na                                                         | Welcome, AJ Cattalini ( Logout                                                                          | t] Home English <del>-</del> |
|-----------------------|-------------|------------------------------------------------------------|----------------------------------------------------------------------------------------------------|------------------------------|
| Admin My ClubRunner   |             | stion Bulietin New Bulletin (Beta) Contacts Membership Org | anization Rt Integration Attendance Website New Website (Beta) Reports Events Volunteers Donations Help |                              |
| Manage Bulletins Help |             |                                                            |                                                                                                    |                              |
|                       |             |                                                            |                                                                                                    | ← Go back                    |
| Getting Started       | >           | Create New Bulletin                                        |                                                                                                    |                              |
| View                  | \$          |                                                            |                                                                                                    |                              |
| Create                | >           | Bulletin Settings                                          |                                                                                                    |                              |
| -                     |             | Name                                                       | Rota-Teller - July 7, 2022                                                                              |                              |
|                       |             | Date                                                       | Jun 29, 2022 🗯 *                                                                                        |                              |
|                       |             | Bulletin Code                                              |                                                                                                    |                              |
|                       |             | Copy Bulletin From                                         | Rota-Teller June 17, 2022 (Jun 23, 2022) 🗸                                                              |                              |
|                       |             | Bulletin Group                                             | General v or create new                                                                                 |                              |
|                       |             |                                                            | Visible on Website                                                                                      |                              |
|                       |             |                                                            | -                                                                                                    |                              |
|                       |             |                                                            | Show Commitments                                                                                        |                              |
|                       |             | Access Level                                               | O Public   Requires Login                                                                               |                              |
|                       |             | Email Subject                                              | Rota-Teller July 7, 2022                                                                                |                              |
|                       |             | Editor Name                                                | Al Cattalini                                                                                            |                              |
|                       |             | Editor Email                                               | ac@cattalini.com                                                                                        |                              |
|                       |             | Content Template                                           |                                                                                                    |                              |
|                       |             |                                                            |                                                                                                    |                              |
|                       |             |                                                            | You can change this later by clicking the change template button in the Bulletin Designer.              |                              |
|                       |             |                                                            |                                                                                                    | Cancel Next                  |
|                       |             |                                                            |                                                                                                    | ← Go back                    |
| ClubRunner @2         | 002-2022 Al | rights reserved   Online Help   System Requirements        |                                                                                                    |                              |

This is a sample with the Bulletin Settings properly filled out. Here are the details:

- Name: Rota-Teller (desired date)
- Date: Ignore this; it's automatic.
- Bulletin Code: Leave blank
- Copy Bulletin From: Use drop-down menu to select a bulletin.
- Bulletin Group: Ignore this; leave as General.
- Visible on Website: Ignore this; leave checked.
- Show Commitments: Ignore this; leave checked.
- Access Level: Change this to Requires Login
- Email Subject: Ignore this; it is automatically filled in with the bulletin name.
- Editor Name: Change to your name.
- Editor email: Will fill automatically when your name is entered above.

Then, click **Next** (the orange button on the lower right).

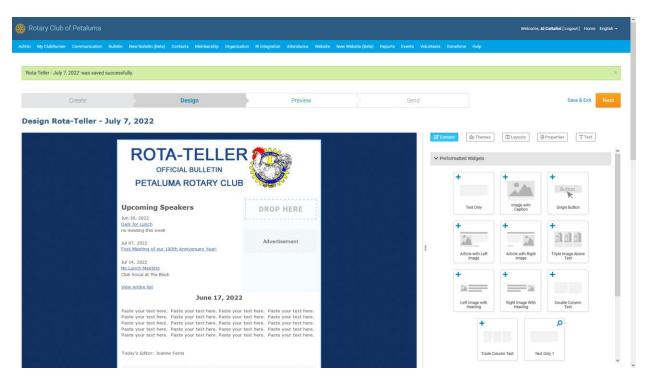

You'll now see the familiar design page for the Rota-Teller you copied.

| 🛞 Rotary Club of Petaluma                                                                                                    |                                                                                                    |                                                       |                                 |                       |                            | Welcome, A                                              | I <b>Cattalini (</b> Logout ) Home English <del>+</del> |
|----------------------------------------------------------------------------------------------------|----------------------------------------------------------------------------------------------------|-------------------------------------------------------|---------------------------------|-----------------------|----------------------------|---------------------------------------------------------|---------------------------------------------------------|
| Admin My ClubRunner Communication Bulletin New Bulletin (Beta) Contacts                                                                                                    | Membership Organization RI integration                                                                                                    | Attendance Website Net                                | v Website (Beta) Reports Events | Volunteers Don        | ations Help                |                                                         |                                                         |
| Rota-Teller - July 7, 2022' was saved successfully.                                                                                                    |                                                                                                    |                                                       |                                 |                       |                            |                                                         | ×                                                       |
| Create Desig                                                                                                    | n                                                                                                    | Preview                                               | Se                              | nd                    |                            |                                                         | Save & Exit Next                                        |
| Design Rota-Teller - July 7, 2022                                                                                                    |                                                                                                    |                                                       |                                 |                       |                            |                                                         |                                                         |
| ROTA-T<br>OFFICIAL B<br>PETALUMA RO<br>DECALUMA RO<br>DECALUMA RO |                                                                                                    |                                                       |                                 | € Connet<br>♥ Preform |                            | +<br>Lago with<br>Caption<br>Article with Right<br>Mage | Properties T Text                                       |
| Paste your text hore. Paste your<br>Paste your text hore. Paste your<br>Paste your text hore. Paste your                                                                                                    | tent here. Datie ynw tent here. Datie<br>tent here. Datie ynw tent here. Datie<br>tent here. Datie ynw tent here. Datie<br>tent here. Datie ynw tent here. Datie<br>tent here. Datie ynw tent here. Paste<br>Eat | your text here.<br>your text here.<br>your text here. |                                 |                       | Left Image with<br>Heading | Right Image With<br>Heading                             | Double Column Feat any 1                                |

Just as you've done for preparing past Rota-Tellers, click on the text area (the "Rota-Teller Content") to edit it. You'll need to change the date at the top and the editor names at the bottom. If you are ready to insert new text below the date, just proceed as usual. If you are done for now, just click **Save & Exit** (next to the orange Next button on the right). It will be waiting for you when you return. You're done!